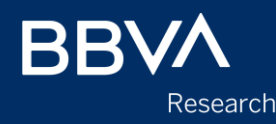

# **Evaluating the out-of-sample prediction performance of panel data models**

12th Spanish STATA Conference, Madrid, Spain, October 17, 2019

Alfonso Ugarte-Ruiz

**Creating Opportunities** 

## **Contents**

- 1. Motivation
- 2. General features of the new procedures
- 3. Continuous case, time-series dimension
- 4. Continuous case, cross-individual dimension
- 5. Binary dependent variable case, time-series dimension
- 6. Binary dependent variable case, cross-individual dimension
- 7. Conclusions

## **Motivation**

- Evaluating the forecasting/prediction accuracy of a statistical model is becoming increasingly common and essential in a broad range of practical applications (e.g. macroeconomics variables forecasting for regulatory purposes, machine-learning and bigdata techniques, etc.)
- However, the available applications that we are aware of, have concentrated on only one type of data structure per application/case, either time-series or unstructured/crosssection/pooled data.
- The evaluation of the prediction performance of a panel-data statistical model ideally should take into account the two dimensions inherent in a panel, the time-series dimension and the cross-section (individuals) dimension.
- To the best of our knowledge there is no **automatic procedure** in Stata to evaluate the out-of-sample performance of a model in a time-series dimension.
- Additionally, the available procedures that perform cross-validation exercises (e.g. crossfold, cvauroc) usually play with all the observations when separating the in- and outof-samples, without taking into account if such observations could belong to different individuals or are subsequent observations from the same individual.
- The latter could be problematic if one wants to fit a dynamic or a Fixed-Effects model, or could simply make the results more difficult to analyze in a panel data framework.
- Moreover, it is usually convenient (and also common practice) to express the performance of a model in relative terms to another alternative estimation method.
- For instance, when evaluating the forecasting accuracy in a time-series framework, the RMSE of a model is usually compared to the RMSE of a "naïve" forecast in which the last observation of the in-sample period is used as a direct forecast for the out-of-sample observations.
- But, what would be the "naïve" forecast if you just randomly take out observations?
- We also think in the panel data case a more useful exercise would be one analogous to cross-validation, but using individuals instead of observations.

### General features of the new procedures

- We have developed 4 new commands that allow evaluating the out-of-sample prediction performance of panel-data models in their time-series and cross-individual dimensions separately, and have also developed separate procedures for different types of dependent variables, either continuous or dichotomous variables (xtoos\_t, xtoos\_i, xtoos bin tand xtoos bin  $\hat{D}$ .
- The time-series procedures (xtoos\_t, xtoos\_bin\_t) exclude a number of time periods defined by the user from the estimation sample for each individual in the panel.
- Correspondingly, the cross-individual procedures (xtoos\_i, xtoos\_bin\_i) exclude a group of individuals (e.g. countries) defined by the user from the estimation sample (including all their observations throughout time).
- Then for the remaining (in-sample) subsamples they fit the specified models and use the resulting parameters to forecast/predict the dependent variable (or the probability of a positive outcome) in the unused periods or individuals (out-of-sample).

#### • The unused time-periods or individuals sets are then recursively reduced by one period in every subsequent step in the time-series case, or in a random or ordered fashion in the cross-individuals one, and the estimation and forecasting evaluation repeated, until there are no more periods ahead or more individuals that could be left out and evaluated.

- In the continuous cases the model's forecasting performance is reported both in absolute terms (RMSE) and also relative to an alternative "naïve" prediction and the relative performance expressed by means of an U-Theil ratio.
- In the binary dependent variable case, the performance is evaluated based on the area under the receiver operator characteristic statistic (AUROC) evaluated in both the training sample and the out-of-sample.
- The procedures' options and characteristics are flexible enough to allow the following:
	- 1. Choosing different estimation methods
	- 2. Choosing between a naïve prediction or an AR1 model as the alternative/comparison model
	- 3. Choosing the estimation method of the AR1 model
	- 4. Using dynamic specifications (lags of the dependent variable). It automatically handles dynamic forecasting
	- 5. Choosing dynamic methods (xtabond/xtdpdsys)
	- 6. Could be used automatically in a dataset with only time-series observations
	- 7. Using data with different time frequencies, i.e. annual, quarterly, monthly and undefined time-periods
	- 8. Evaluating the model's performance of one particular individual or a defined group of individuals instead of the whole panel
	- 9. Choosing between within (FE), random (RE) or dummy variables estimation
	- 10. To include, or not, the estimated individual component (intercept) in the prediction

## Continuous case, time-series dimension: xtoos\_t

- xtoos\_t reports the specified model's forecasting performance, both in absolute terms (RMSE) and also relative to an alternative model by means of an U-Theil ratio (ratio of corresponding RMSEs).
- The default estimation method is *xtreg*
- By default, the alternative method is a "naive" prediction in which the last observation of the in-sample period is used directly as a forecast without any change. The procedure also allows to use an AR1 model as the alternative model for the comparison.
- If the sample is unbalanced, it automatically discards those individuals with observations that start within the defined out-of-sample periods.
- Performance results are broken down and reported in two different ways:

1) According to the last period included in the estimation sample.

2) According to the length of the forecasting horizon.

#### Syntax

```
xtoos t depvar [indepvars] [if],
[indate(string)] [cdate(string)] [met(string)] [mcomp(string)] [evalopt(varname)]
[fe] [xbu] [dum] [opar] [lags(numlist)] [hgraph(numlist)]
[model options]
```
- Use of xtoos\_t to evaluate the prediction perfomance between periods 15 and 20 (out of 20 total periods in the sample,  $T=20$ ,  $N=5$ )
	- . webuse invest2, clear
	- . xtset company time
	- . xtoos\_t invest market stock, indate(15) cdate(20)

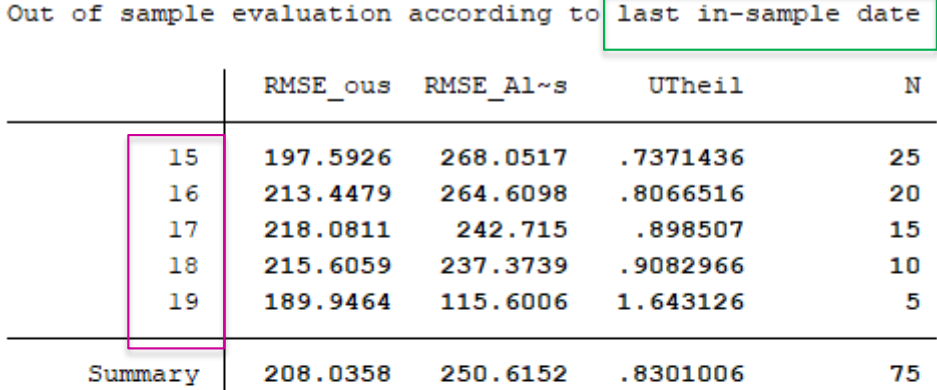

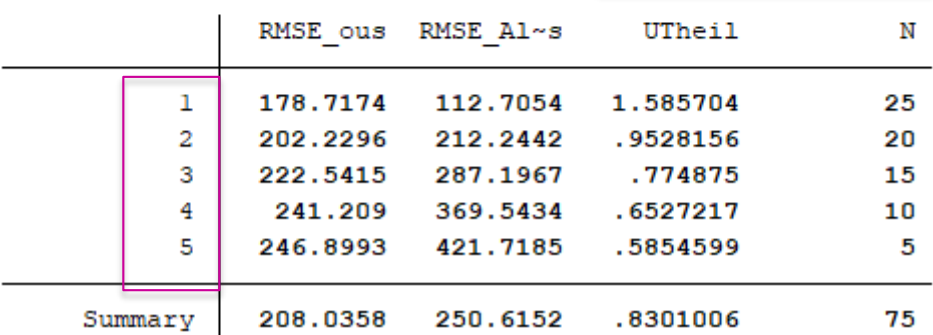

• Use of xtoos\_t to evaluate the prediction perfomance between periods 15 and 20, but restricting the evaluation only to company  $# 1$ 

. gen company1=company == 1 . xtoos t invest market stock, indate(15) cdate(20) evalopt(company1)

Out of sample evaluation according to last in-sample date

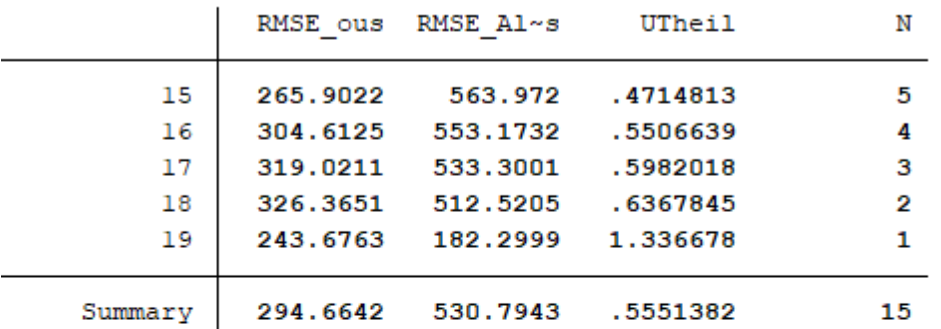

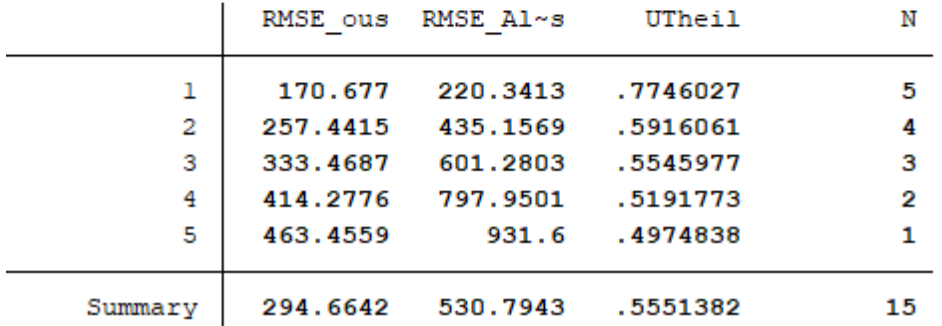

• Use of *xtoos\_t* using as estimation method the command xtregar, and using xtabond to estimate an AR1 model as the comparison model

. xtoos t invest market stock, indate(15) cdate(20) met(xtregar) mcomp(xtabond)

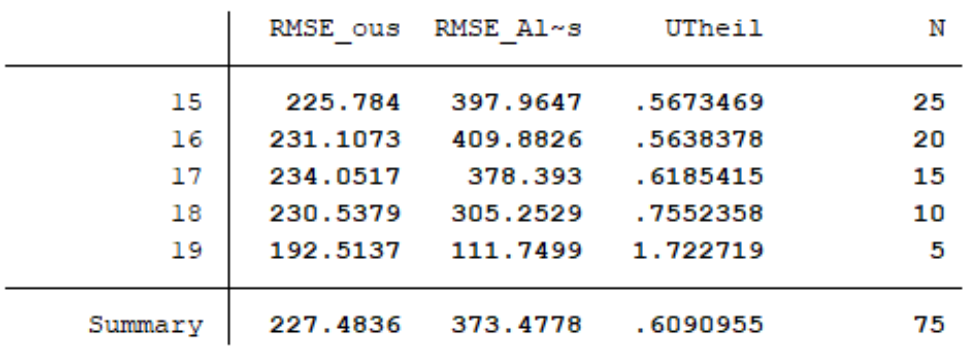

Out of sample evaluation according to last in-sample date

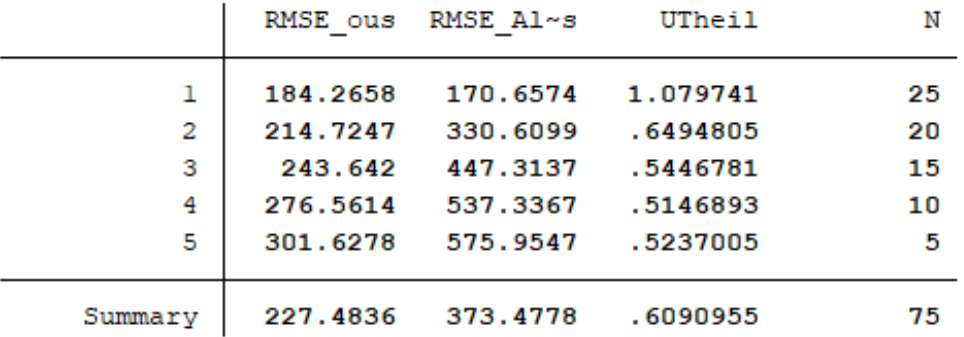

• Use of *xtoos\_t* using Fixed-Effects (within) estimator, and including the estimated individual components in the prediction

. xtoos t invest market stock, indate(15) cdate(20) fe xbu

Out of sample evaluation according to last in-sample date

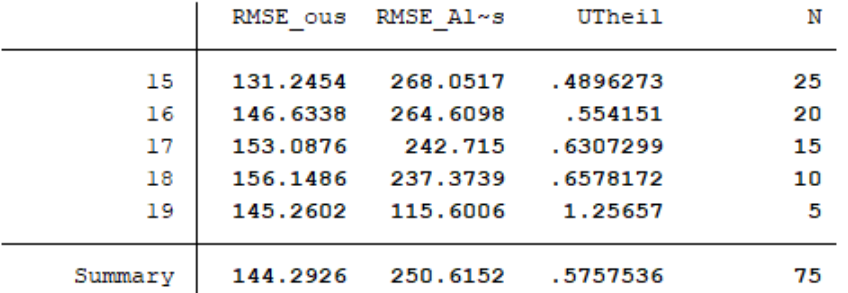

Out of sample evaluation according to forecasting horizon

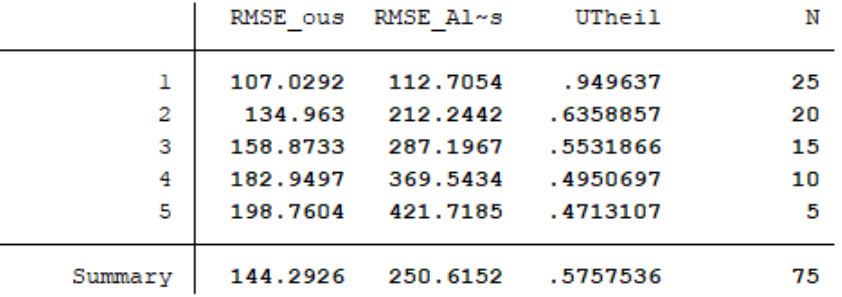

• Which is equivalent to the use of xtoos\_t using dummy variables per individual and including their estimated values in the prediction

. xtoos t invest market stock, indate(15) cdate(20) dum

• Use of *xtoos\_t* using Fixed-Effects (within) estimator, without including the estimated individual components in the prediction

. xtoos t invest market stock, indate(15) cdate(20) fe

Out of sample evaluation according to last in-sample date

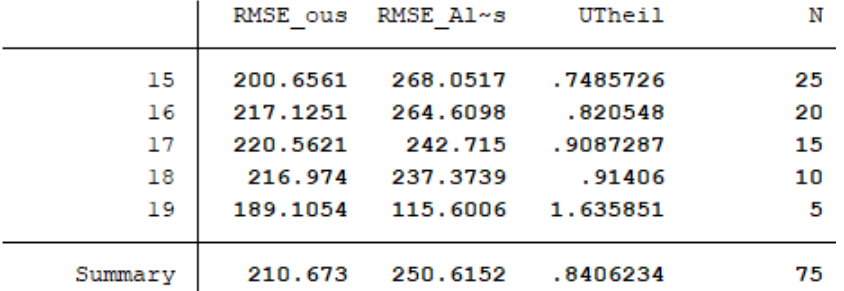

Out of sample evaluation according to forecasting horizon

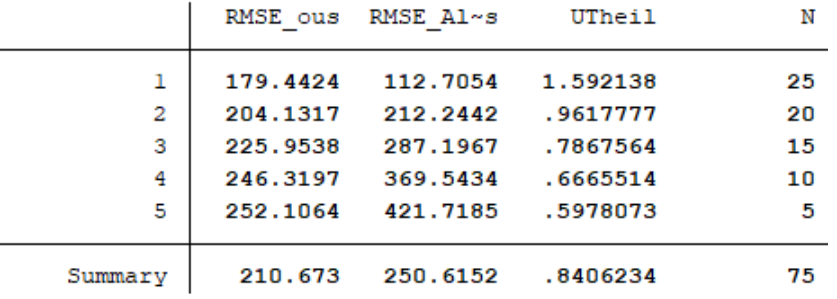

• Which is equivalent to the use of *xtoos\_t* using dummy variables per individual without including their estimated values in the prediction

. xtoos t invest market stock, indate(15) cdate(20) dum opar

• Use of xtoos\_tincluding lags of the dependent variable in the specification

. xtoos t invest market stock, indate(15) cdate(20) lags(1/2)

Out of sample evaluation according to last in-sample date

|         | RMSE ous | RMSE Al~s | UTheil   | N  |
|---------|----------|-----------|----------|----|
| 15      | 276.2091 | 268.0517  | 1.030432 | 25 |
| 16      | 239.8666 | 264.6098  | .9064915 | 20 |
| 17      | 196.2107 | 242.715   | .8083996 | 15 |
| 18      | 176.9739 | 237.3739  | .7455494 | 10 |
| 19      | 85.2597  | 115,6006  | .7375368 | 5  |
| Summarv | 230.5075 | 250.6152  | .9197667 | 75 |

Out of sample evaluation according to forecasting horizon

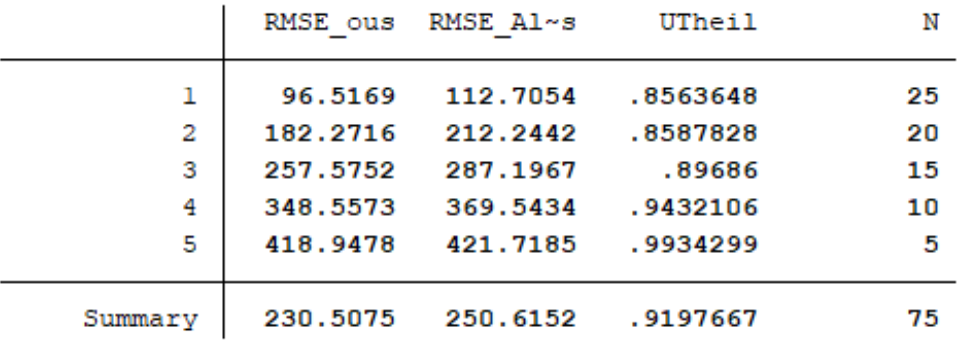

• Use of xtoos\_t using a dynamic model method, either xtabond or xtdpdsys. In this case, the default specification includes one lag of the dependent variable

. xtoos t invest market stock, indate(15) cdate(20) lags(2) met(xtabond)

Out of sample evaluation according to last in-sample date

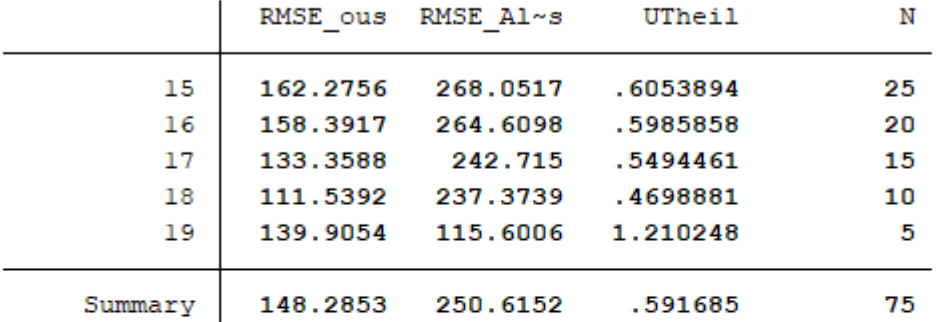

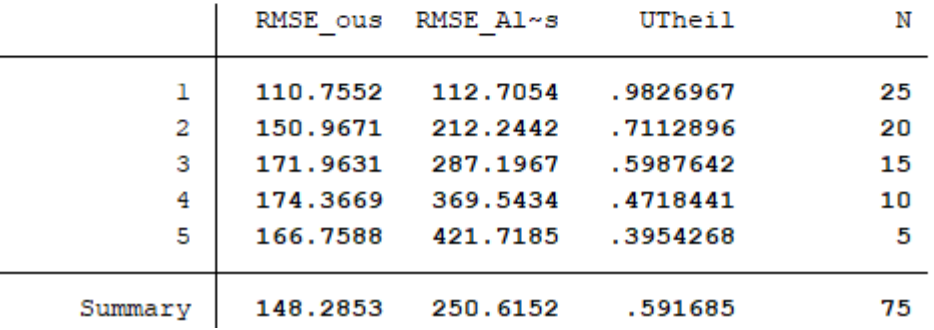

- Use of *xtoos\_t* to draw a "hair" graph with all the model forecasts at each forecasting horizons for individuals 1 to 5
	- . xtoos t invest market stock, indate(15) cdate(20) lags(1) hgraph(1/5)

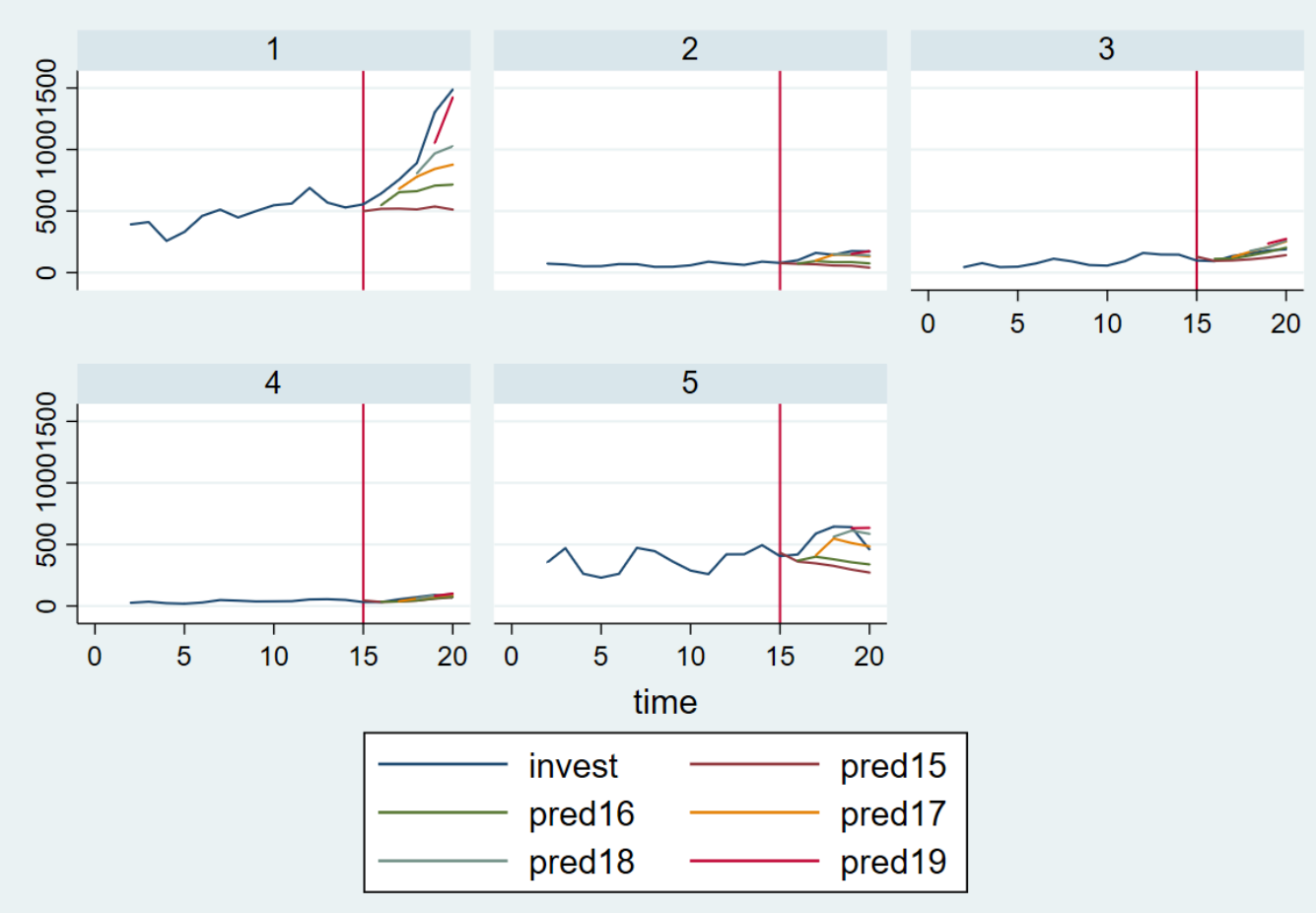

## Continuous case, cross-individuals dimension: xtoos\_i

#### • *xtoos\_i* reports the specified model's forecasting performance, both in absolute terms (RMSE) and also relative to an alternative model by means of an U-Theil ratio.

- $\cdot$  The default estimation method is *xtreg*
- By default, the alternative model is a "naive" prediction in which the mean of all insample individuals at every time-period is used as a prediction for the excluded ones. The procedure also allows to use an AR1 model as the alternative model for the comparison.
- It also reports several in-sample and out-of-sample statistics of both the specified and the comparison models.
- The individuals excluded (out-of-sample) could be:
	- 1. random subsamples of size n; if the whole sample contains N individuals, then N/n subsamples without repeated individuals are extracted and evaluated. Moreover, the sampling process could be repeated r times, similar to "bootstrapping"
	- 2. an ordered partition of the sample in subsamples of size k; if the whole sample contains N individuals, then N/k ordered subsamples are formed and evaluated, similar to K-fold cross-validation, but using individuals instead of observations.
	- 3. a particular individual or a particular group (e.g. country or a region).
- If in option 1,  $n=1$ , or in option 2,  $k=1$ , both would be equivalent to "Leave-one-out cross-validation (LOOCV)"

#### Syntax

```
xtoos i depvar [indepvars] [if],
[ous(integer)] [rsmpl(integer)] [ksmpl(integer)]
[evalopt(varname)] [met] [mcomp(string)] [fe] [dum] [lags(numlist)]
[hgraph] [model options]
```
• Use of *xtoos\_i* to evaluate the prediction performance for 20 random subsamples of 40 individuals (rsmpl() and ous()) and ordered subsamples of also 40 individuals (ksmpl())

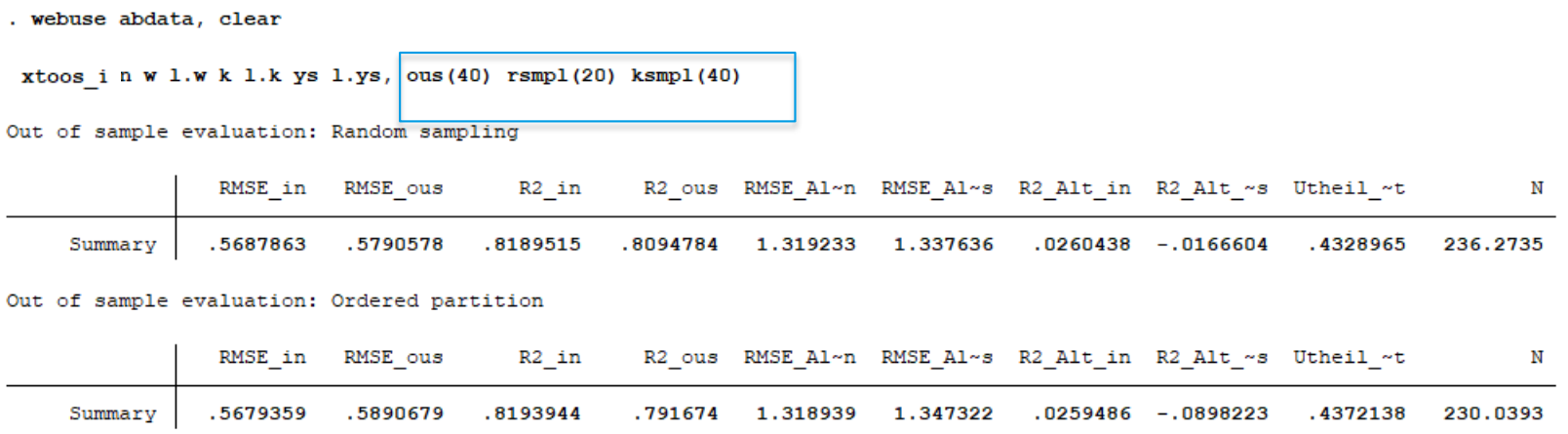

 $\mathbf{r}$ 

• Use of *xtoos\_i* to evaluate the prediction performance restricting the evaluation only to first 6 individuals, and no random sampling

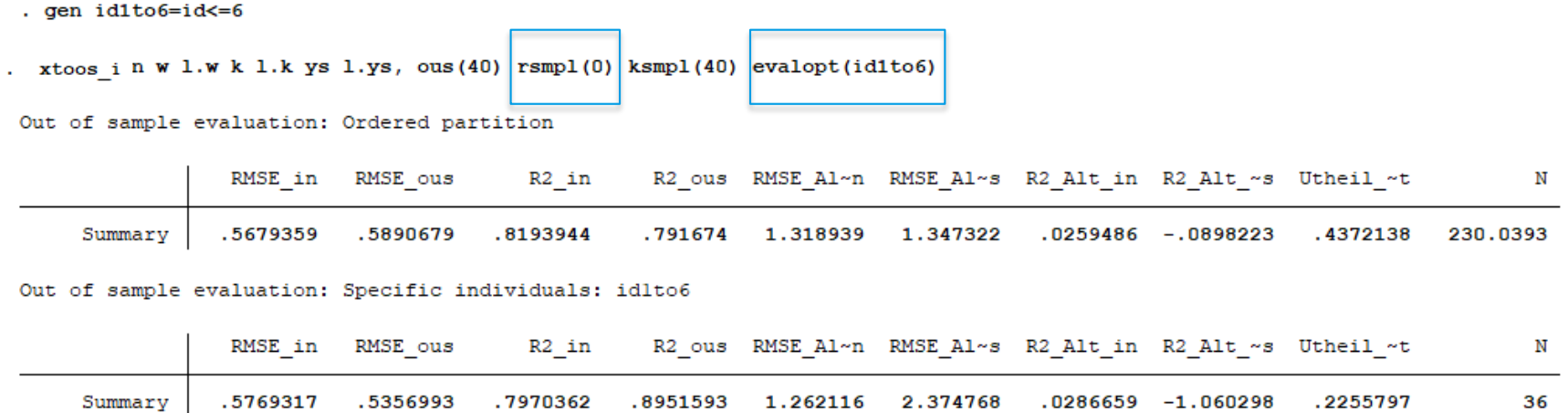

23

• Use of *xtoos\_i* to evaluate the prediction performance restricting the evaluation only to first 6 individuals, while drawing a graph with the prediction for each one of those 6 individuals

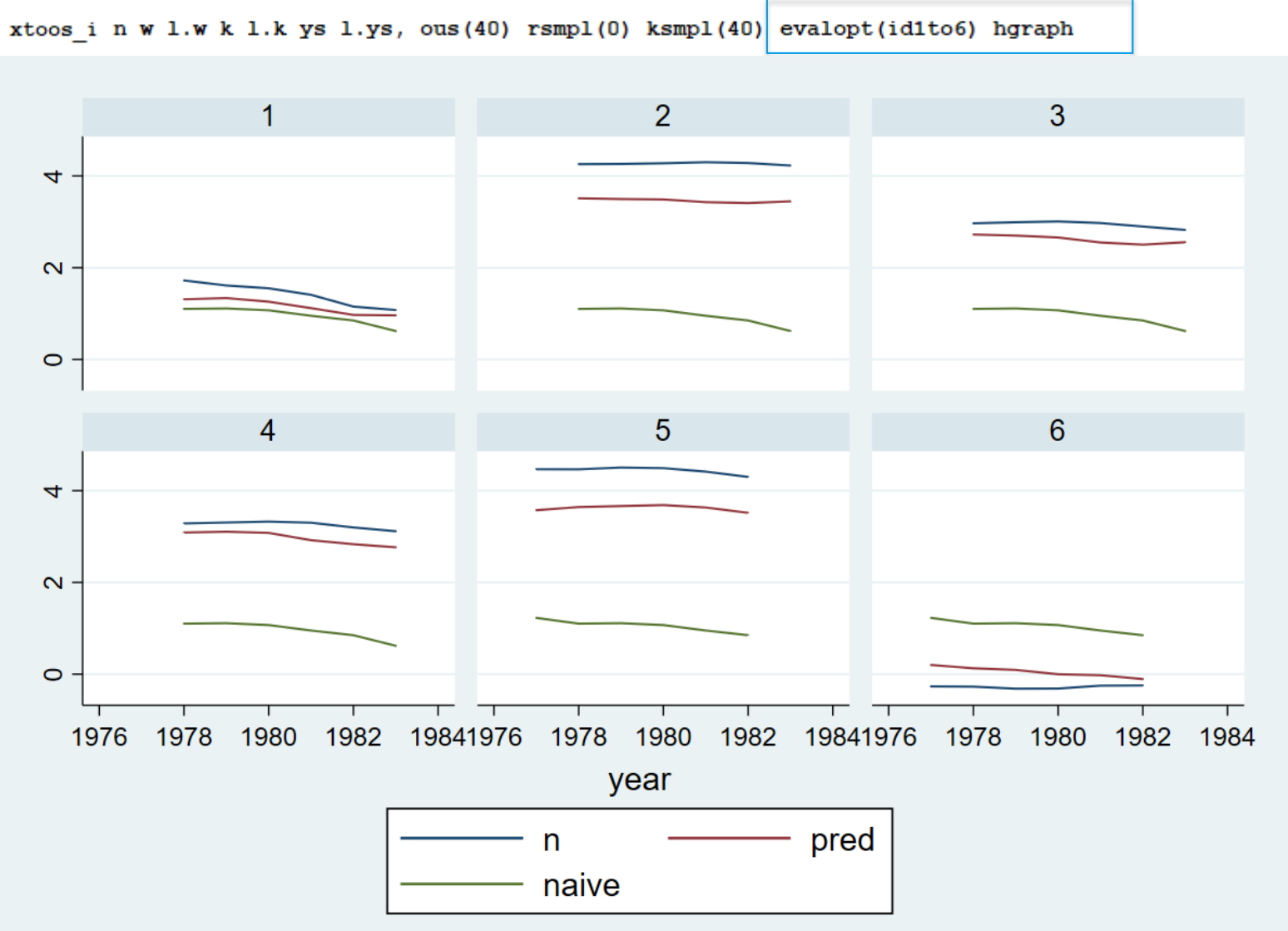

Graphs by id

## Binary dependent variable case, Time-series dimension: xtoos\_bin\_t

- xtoos bin t evaluates the prediction performance based on the area under the receiver operator characteristic (ROC) statistic evaluated in both the in-sample and the out-ofsample.
- The default estimation method is *xtlogit*, but it allows to choose different estimation methods (e.g.logit, probit, xtprobit)
- xtoos bin t allows to choose different estimation methods different estimation methods  $(e,q,\overline{logit},\overline{probit})$  xtprobit) and could also be used in a time-series dataset only.
- It allows to choose the method of estimating the probability of a positive outcome that depends on the estimation method used (e.g. prob, pu0, pc1)

#### Syntax

```
xtoos bin t depvar [indepvars] [if],
[indate(string)] [cdate(string)] [mprob(string)] [evalopt(varname)]
[met(string)] [fe] [dum][model options]
```
• Use of *xtoos\_bin\_t* to evaluate the prediction performance of a FX crisis variable, between 2015Q4 and 2018Q4 (out of a sample between 1980Q1 and 2018Q4 and 83 countries)

. xtoos bin t crisis aq 14. inflation bdevt 14. inflation bmt 14. inv gdpmt 14. inv gdpdevt 14. gdp gro cycdevt 14. gdp gro cycmt 14. gdp gro trdevt 14.gdp gro trmt ///

14. credit gdp gap 14. reerdevmt 14. reerdevdevt 1. libor b 12. libor b 1. baa spread 12. baa spread 12. lnstintrate devus b 14. lnstintr ate devus  $b$  ///

14.ca\_gdp\_cycle 14.ca\_gdp\_tr 14.trade\_gdp, indate(2015q4) cdate(2018q4) mprob(pr)

Out of sample evaluation according to last last in-sample date

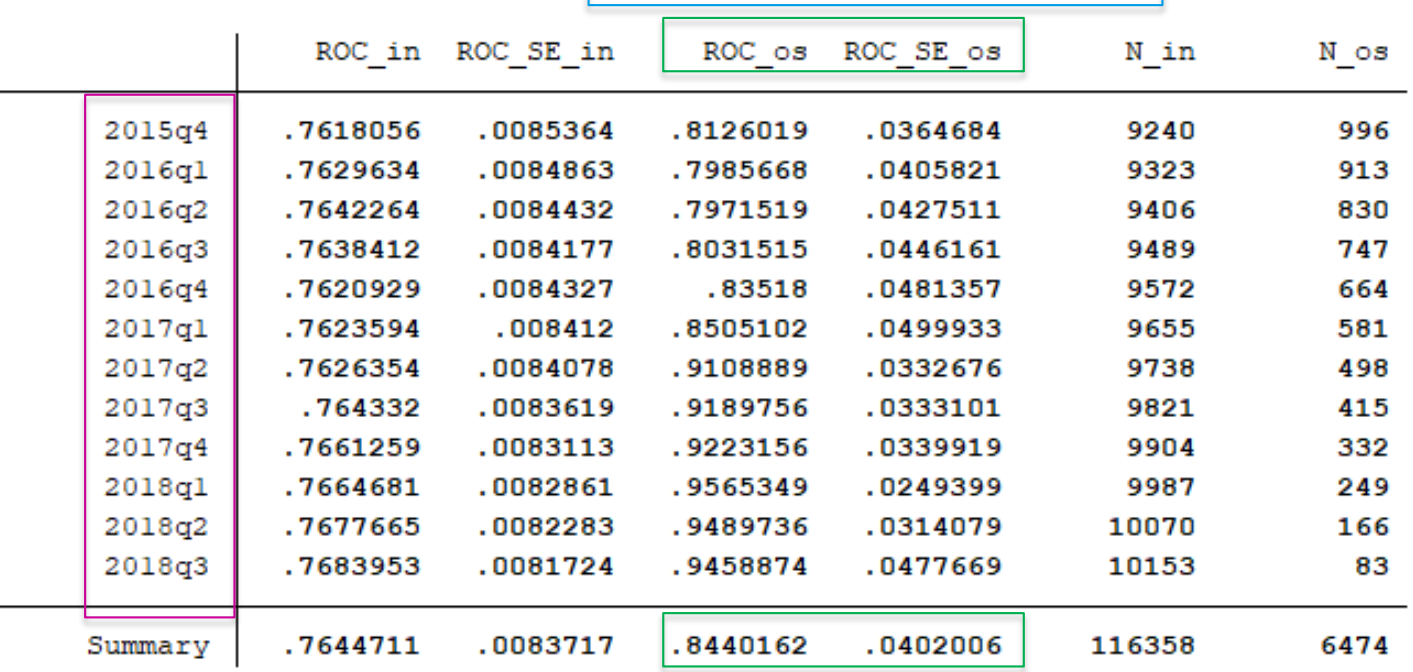

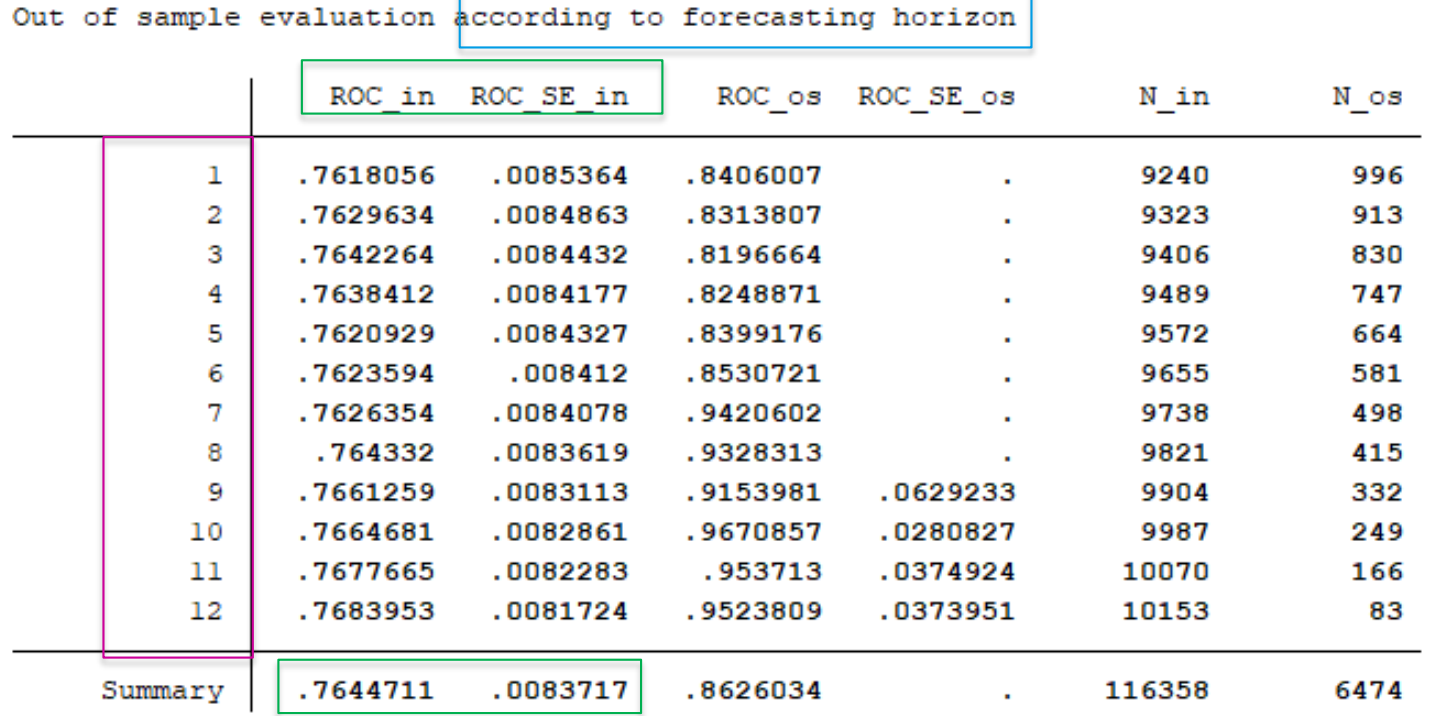

Binary dependent variable case, cross-individuals dimension: xtoos\_bin\_i

- *xtoos bin i* evaluates the prediction performance based on the area under the receiver operator characteristic (AUROC) statistic evaluated in both the training sample and the out-of-sample.
- The default estimation method is *xtlogit*, but it allows to choose different estimation methods (e.g.logit, probit, xtprobit)
- It has the same options of choosing the sample to be excluded (out-of-sample) as in the continuous case  $(xtoos)$
- It allows to choose the method for estimating the probability of a positive outcome, which depends on the estimation method used  $(e,q, prob, pul, pc1)$
- It also reports the AUROC for the in-sample individuals and also estimates AUROC's standard error

```
Syntax
```

```
xtoos bin i depvar [indepvars] [if],
[ous(integer)] [rsmpl(integer)] [ksmpl(integer)] [mprob(string)]
[evalopt(varname)] [met] [fe]
[model options]
```
• Use of *xtoos\_bin\_i* to evaluate the prediction based on AUROC for 1 random subsample of 20 countries ( $r\overline{smpl}$  and  $ous$ ) and ordered subsamples of also 20 individuals ( $ksmpl$ )

. xtoos bin i crisis aq 14.inflation bdevt 14.inflation bmt 14.inv gdpmt 14.inv gdpdevt 14.gdp gro cycdevt 14.gdp gro cycmt 14.gdp gro trdevt 14.gdp gro trmt ///

14. credit gdp gap 14. reerdevmt 14. reerdevdevt 1. libor b 12. libor b 1. baa spread 12. baa spread 12. lnstintrate devus b 14. lnstintr ate devus  $b$  ///

14.ca gdp cycle 14.ca gdp tr 14.trade gdp,  $k(20)$  o(20) mprob(pr)

Out of sample evaluation: Random sampling

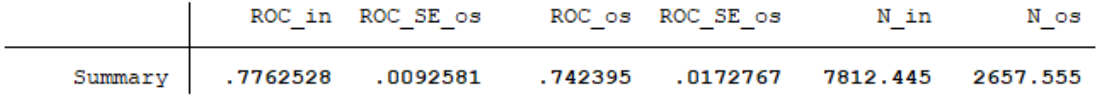

Out of sample evaluation: Ordered partition

gen idn-gount wy--"Indonesia"

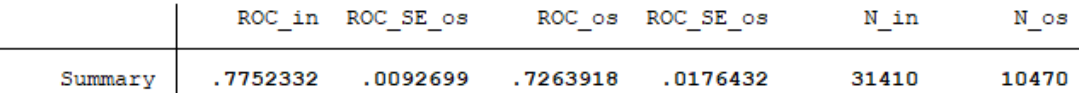

• Use of *xtoos\_bin\_i* to evaluate the prediction performance based on AUROC for ordered subsamples  $\overline{of}$  20 individuals, and evaluating only the performance for Indonesia, and no random sampling

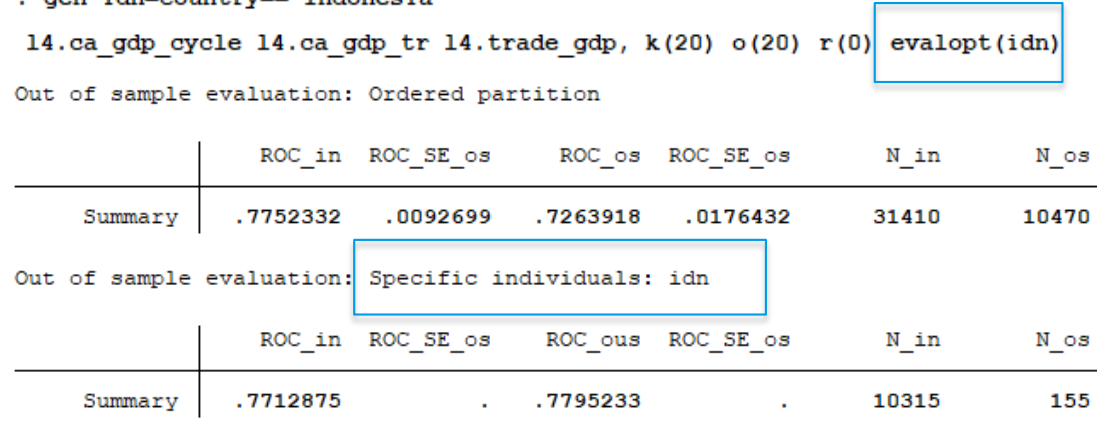

## **Conclusions**

## **Conclusions**

- We have developed several new commands that allow evaluating the out-of-sample prediction performance of panel-data models in their time-series and cross-individual dimensions separately, with separate procedures for different types of dependent variables, either continuous or dichotomous variables (xtoos\_t, xtoos\_i, xtoos\_bin\_t and xtoos bin  $\hat{D}$ .
- The new commands are flexible enough to allow a large number of methodological options.
- These procedures could help us in several different goals:
	- i. We can asses the prediction accuracy of existing models
	- ii. They should help us uncover previously ignored differences in the prediction ability of panel data models between their two inherent dimensions
	- iii. Allowing us to use the out-of-sample prediction performance as a selection criteria between different models in a straightforward manner.
	- iv. They can be easily incorporated into new algorithms to select among a large number of models (in fact, we have already developed various new commands in this fashion).

## Appendix

# Appendix

- We have also developed new commands that are analogous to the ones described here, that could help us to select among a large number or alternative models (specifications) or a large number of different explanatory variables, using the two dimensions of the prediction performance as new selection criteria.
- The command *selectmod* estimates all possible combinations (specifications) of the list of explanatory variables provided. It estimates five statistical criteria per specification (Adj R2, AIC, BIC, U-Theil in time-series, U-Theil in cross-individual), ranks each specification according to each criteria and computes a composite ranking of all five criteria. It finally sorts all possible specifications according to the selected ranking.

. selectmod lnhpr bcredit gdp urban pop gr urban pop grun strintrate b unempl vix if year>=1990 & year<=2018, /// > ind(2010) cd(2018) met(xtregar) xbu fix(lngdprind) o(15) k(15) r(0) qui exc(example) sheet(example1) cond(!(2&3))

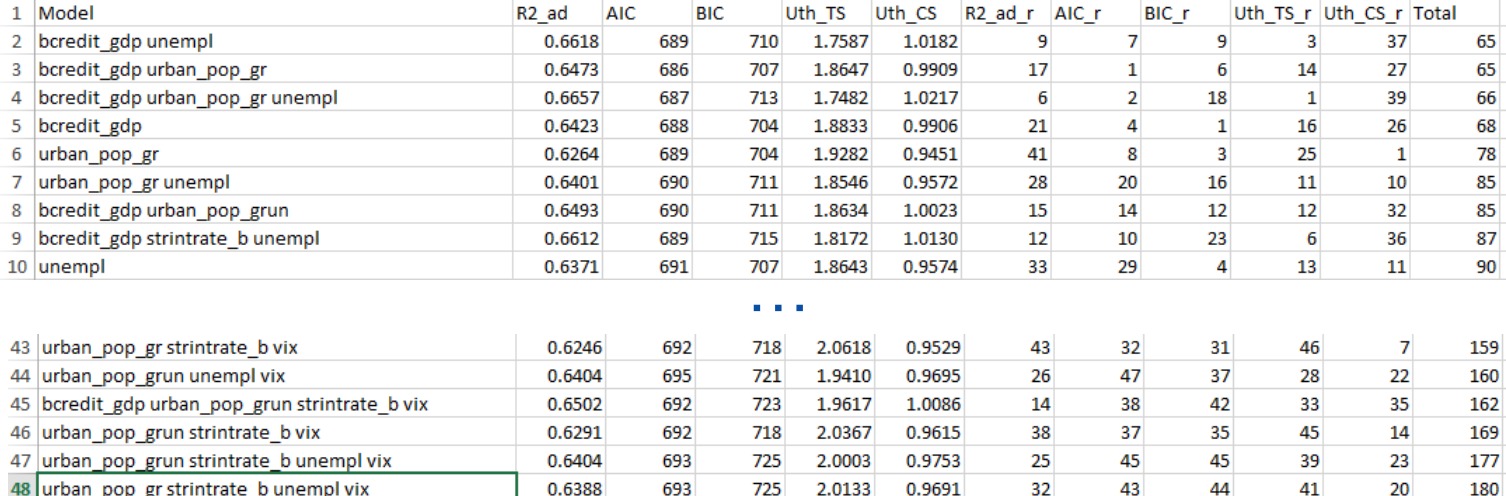

# Appendix

- The command *selectvar* estimates the same specification but changing only one variable per estimation, i.e. each variable provided in the syntax.
- It estimates seven statistics per variable (Coefficient, t-statistic, Adj. R2, AIC, BIC, U-Theil in time-series, U-Theil in cross-individual). It ranks each specification according to the last five statistical criteria and computes a composite ranking of all five criteria. It finally sorts variables according to the selected ranking.

. selectvar lnhpr lngdprind lngdppc lnincomepc if year>=1990 & year<=2018, /// > ind(2010) cd(2018) met(xtregar) xbu fix(bcredit gdp urban pop gr strintrate b unempl vix) ///  $>$  o(15) k(15) r(0) qui exc(examplevars) sheet(example1)

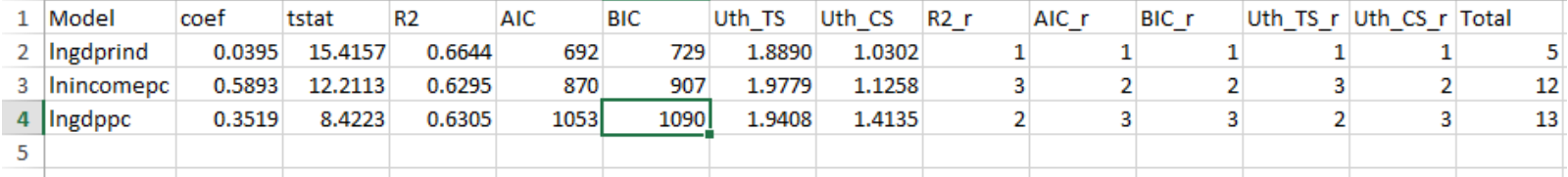